Bsnl Adsl Router [Settings](http://me.ozracingcorp.com/go.php?q=Bsnl Adsl Router Settings) >[>>>CLICK](http://me.ozracingcorp.com/go.php?q=Bsnl Adsl Router Settings) HERE<<<

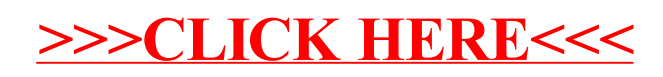